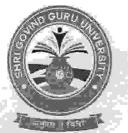

## Shri Govind Guru University, Godhra (Established Vide Gujarat Act No. 24/2015)

શ્રી ગોવિંદ ગુરુ યુનિવર્સિટી, ગોધરા ં (ગુજરાત એકટ નં. ૨૪/૨૦૧૫ દ્વારા સ્થાપિત)

નં.એસજીજીયુ/વઠીવટ/૨૦૨૨/4309૪

તા.૦.૧/૦૫/૨૦૨૨

પરિપત્ર:- &૬૭૯–

સંદર્ભ:- ઉચ્ચ શિક્ષણ કમિશ્નરશ્રીનો તા.૨૮/-૪/૨૦૨૨નો પત્ર ક્રમાંક: NSS/પંચ પ્રકલ્પ/૨૦૨૨/૩૭૬૮-૫૬૨૭.

શ્રી ગોવિંદ ગુરૂ યુનિવર્સિટી સંલઞ્ન તમામ કોલેજોના આચાર્ચશ્રીઓને જણાવવાનું કે સરકારશ્રીની "પાંચ પ્રકલ્પ" યોજના અંતર્ગત તા.૦૭ં/૦૨/૨૦૨૨ના પત્ર અંતર્ગત રાજ્યની તમામ યુનિવર્સિટીઓ તથા કોલેજોએ Cogent પંચ પ્રકલ્પ પોર્ટલ પર રજીસ્ટ્રેશન કરી તેમાં પ્રવૃત્તિની જરૂરી નોંધણી કરવાની સૂચનાઓ વખતો વખત આપવામાં આવેલ છે. જે અંતર્ગત પત્ર સાથે સામેલ બિડાણ મુજબ ફેઝ-૧ની કાર્ચવાઠી પૂર્ણ કરી લોક કરવાની રહેશે અને ફેઝ-૨માં કામગીરી અંગેની વિગતો ભરવાની રહેશે. જે કામગીરી તા.૦૮/૦૫/૨૦૨૨ સાંજે ૪:૦૦ વાગ્યા સુધીમાં પૂર્ણ કરવાની રહેશે. ઉપરોક્ત વિગતે વિદિત થઇ યોગ્ય કાર્ચવાઠી કરવા નમ્ર વિનંતી.

આપનો વિશ્વાસુ કા કલસચિવ શ્રી ગોવિંદ ગુરુ યુનિવર્સિટી ગોધરા

બિડાણ- ઉપર મુજબ.

પ્રતિ,

- શ્રી ગોવિંદ ગુરુ યુનિવર્સિટી સંલગ્ન તમામ કોલેજોના આચાર્યશ્રીઓ તરફ જાણ તથા જરૂરી કાર્યવાઠી કરવા અર્થે.

# ઉચ્ય શિક્ષણ કમિશનરશ્રીની કચેરી

એન.એસ.એસ. શાખા, બ્લોક નં.૧૨, બીજો માળ, ડૉ. જીવરાજ મહેતા ભવન Azadi ગાંધીનગર, ગુજરાત રાજ્ય.

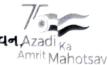

ક્રમાંક: - NSS/પંચ પ્રકલ્પ/2022 / 3 768 - 5 627

તારીખૐ૦૪/૨૦૨૨

પ્રતિ,

(૧) ૨જીસ્ટ્રારશ્રી, તમામ યુનિવર્સિટી, ગુજરાત રાજ્ય

(૨) આચાર્યશ્રી, ઉચ્ચ અને ટેકનીકલ શિક્ષણની તમામ સંસ્થાઓ, ગુજરાત રાજ્ય

વિષયઃ- ''પંચ પ્રકલ્પ' યોજના અંતર્ગત પોર્ટલ પર નોંધણી અને રિપોર્ટિંગ કરવા અંગે

સંદર્ભ:- તા. ૦૭/૦૩/૨૦૨૨ નો પત્ર ક્રમાંક: NSS/પંચ પ્રકલ્પ/2022/ 3567- 5318

ઉપરોક્ત વિષય અને સંદર્ભે પરત્વે જણાવવાનું કે, રાજ્ય સરકારના શિક્ષણ વિભાગ દ્વારા મહામહીમ રાજ્યપાલશ્રીના માર્ગદર્શનથી **"અમૃત મહોત્સવ પર યુવા સંકલ્પ - શ્રેષ્ઠ ભારત કે પાંય પ્રકલ્પ" (પંય પ્રકલ્પ)** યોજના શરુ કરવામાં આવેલ છે.

ઉપરોક્ત સંદર્ભે આપને જણાવવાનું કે, તા. ૦૭/૦૩/૨૦૨૨ના પત્ર અંતર્ગત રાજ્યની તમામ યુનિવર્સીટીઓ તથા કોલેજોએ Cogent પંય પ્રકલ્પ પોર્ટલ પર રજીસ્ટ્રેશન કરી તેમાં પ્રવૃતિની જરૂરી નોંધણી કરવાની સુચનાઓ વખતોવખત આપવામાં આવેલ છે. તેમ છતાં ધણી યુનિવર્સિટીઓ તથા સંસ્થાઓ દ્વારા સૂચનાઓનું પાલન થયેલ નથી.

મહામહિમ રાજ્યપાલશ્રી દ્વારા આગામી ટૂંક સમયમાં આ યોજના અંગે જરૂરી નોંધણી અને તે અંતર્ગત થયેલ કામગીરી બાબતે યુનિવર્સિટીઓના વાઈસ યાન્સેલરશ્રીઓ સાથે સમીક્ષા કરવામાં આવનાર છે. તો આ બાબતને ખૂબ જ ગંભીરતાથી લઈ યોજના બાબતે પોર્ટલ પર જરૂરી નોધણી તેમજ રીપોર્ટીંગ સત્વરે થાય તે માટે આપની યુનિવર્સિટી તથા કોલેજોને જરૂરી કાર્યવાહી કરવા જણાવવામાં આવે છે.

પોર્ટલ બાબતે કંઇપણ પ્રશ્ન હોય તો KCG ખાતે રાધિકાબેનને હેલ્પલાઇન નંબર ૯૮૭૯૮૦૪૯૯૩ અને ઇમેલ info@gujgov.edu.in પર સંપર્ક કરી શકાશે.

સંયુક્તે કમિશનર ઉચ્ય કમિશનરની કચેરી

ગુજરાત રાજ્ય, ગાંધીનગર

**નકલ રવાના** :

 સંયુક્ત કમિશનરશ્રી, ટેકનીકલ શિક્ષણ નિયામકની કચેરી, કર્મયોગી ભવન, ગાંધીનગર (ટેકનીકલ શિક્ષણની સંસ્થાઓને જાણ કરવા સારું)

"અમૃત મહોત્સવ પર ચુવા સંકલ્પ - શ્રેષ્ઠ ભારત કે પાંચ પ્રકલ્પ" ચોજનાની અમલવારી બાબત

#### ગુજરાત સરકાર શિક્ષણ વિભાગ, ઠરાવ ક્રમાંક : પરચ/૧૨૨૧/૩૧૦૮/ખ–૨ સચિવાલચ, ગાંધીનગર તારીખ:૦૪/૦૯/૨૦૨૧

#### આમુખ :-

આપણા રાષ્ટ્રને સ્વાતંત્ર્ય પ્રાપ્તિના ૭૫ વર્ષ થઇ રહ્યા છે ત્યારે સમગ્ર દેશ "આઝાદી કા અમૃત મહોત્સવ" કાર્યક્રમ વિવિધ સ્વરૂપે મનાવી રહેલ છે. રાજ્યની તમામ ચુનિવર્સિટી, સરકારી, અનુદાનિત તેમજ સ્વનિર્ભર કોલેજો તથા ટેકનીકલ શિક્ષણ સાથે સંકળાચેલી તમામ સંસ્થાઓમાં અભ્યાસ કરતા ચુવાન વિધાર્થીઓમાં દેશભક્તિ અને રાષ્ટ્ર નિર્માણની ભાવના પ્રજજવલિત થાય તે માટે પસંદ કરેલ ક્ષેત્રોમાં વિવિધ પ્રવૃત્તિઓ દ્વારા સમગ્ર સમાજ તેમજ રાજ્યના નાગરિકો માટે ઉપકારક અને કલ્યાણકારી બની રહે તેવી પ્રવૃત્તિઓમાં પોતાની રૂચિ અનુસાર સ્વેચ્છાએ જોડાઇ સ્પષ્ટ સંદેશ તેમજ શીખ રજૂ કરી શકે તે દેતુસર "અમૃત મહોત્સવ પર થુવા સંકલ્પ - શ્રેષ્ઠ ભારત કે પાંચ પ્રકલ્પ" યોજના શરૂ કરવાની બાબત સરકારશ્રીની વિચારણા દેઠળ હતી.

#### ઠરાલ :-

પુખ્ત વિચારણાના અંતે રાજ્યની તમામ યુનિવર્સિટી, સરકારી, અનુદાનિત તેમજ સ્વનિર્ભર કોલેજો તથા ટેકનીકલ શિક્ષણ સાથે સંકળાયેલી તમામ સંસ્થાઓમાં વધુમાં વધુ વિધાર્થીઓ નક્કી થયેલ ક્ષેત્રો માટે જણાવેલ યાદી પૈકીના વિષયોને ધ્યાને લઇ સૂચવેલ પ્રવૃત્તિઓમાં જોડાય તે માટે **"અમૃત મદોત્સવ પર યુવા સંકલ્પ - શ્રેષ્ઠ ભારત કે પાંચ** પ્રકલ્પ" યોજના બાબતે નીચે જણાવ્યા મુજબ ઠરાવવામાં આવે છે.

## આ ચોજનાનું સ્વરૂપ તેમજ જરૂરી બાબતો નીચે મુજબ રહેશે.

ઉપરોક્ત યોજનાનું આયોજન નીચે દર્શાવેલ ૦૫ (પાંચ) વિષયોને કેન્દ્ર સ્થાને રાખી ૦૫ સપ્ટેમ્બર ૨૦૨૧થી અમલી બનાવવાનું રહેશે.

## (I) કોરોના સંક્રમણ અટકાવવા તથા રસીકરણ અંગે

કોરોના વાયરસનું સંક્રમણ અટકાવવા તેમજ ૧૦૦ ટકા રસીકરણનો લક્ષ્યાંક પ્રાપ્ત થાય તે બાબતે જનજાગૃતિ વિકસે તેવી વિવિધ પ્રવૃત્તિઓ યોજવી. કોરોનાને ધ્યાને લઇ અપેક્ષિત વર્તનની સમજ વિકસે તેમજ સોશિયલ ડિસ્ટન્સિંગ તેમજ માસ્કના ઉપયોગ બાબતે જાગૃતિ વધે તે માટેના પ્રયાસો દાથ ધરવા. યુનિવર્સીટી તેમજ કોલેજ કેમ્પસમાં ક્રરજીયાત રસીકરણ ઝુંબેશ થાય તે સુનિશ્ચિત કરવું. આ બાબતને કેન્દ્ર સ્થાને રાખી સૂચવેલ પ્રવૃત્તિઓના આયોજન અને અમલીકરણ માટે આરોગ્ય અને પરિવાર કલ્યાણ વિભાગનો સંદયોગ મેળવવાનો રહેશે.

1

### (II) પર્ચાવરણ, સ્વચ્છતા, જળ સંરક્ષણ તેમજ જળસંચય

પર્યાવરણ, સ્વચ્છતા, જળ સંરક્ષણ તેમજ જળ સંચચ માટે વૃક્ષારોપણ, ફળાઉ તેમજ ઔષધ વૃક્ષોનું વાવેતર વધે તેવા પ્રયાસ, હયાત વૃક્ષોની જાળવણી, જળ સંચચ અને જળ સંરક્ષણ પ્રત્યે લોકોને જાગૃત કરવા, ગ્રીન વિલેજ, કલીન વિલેજ, સિંગલ યુઝ પ્લાસ્ટીકનો ઉપયોગ અટકાવવા બાબત, હરિત ઉર્જા, બાયોગેસનો ઉપયોગ વિગેરે બાબતે લોકોને પ્રેરિત કરવા. નજીકના વિસ્તારમાંથી જળસંચય તેમજ જળસંરક્ષણ ક્ષેત્રે નોંધપાત્ર કામગીરી કરેલ હોય તેવા પ્રગતિશીલ વ્યક્તિઓની મુલાકાત કે વાર્તાલાપ ગોઠવવા. પસંદ કરેલ ગામોમાં ખેત તલાવડીનું નિર્માણ, કૂવા રીચાર્જ કરવા તેમજ વરસાદી પાણી જમીનમાં ઉતારવા બાબતે વિદ્યાર્થીઓ દ્વારા લોકોને પ્રેરિત કરવા. સૂચવેલ પ્રવૃત્તિઓના આયોજન અને અમલીકરણ માટે વન અને પર્યાવરણ વિભાગ, સિંચાઈ તેમજ પાણી પુરવઠા વિભાગ, સ્વચ્છ ભારત મિશન તેમજ વિસ્તારમાં આવેલ ગ્રામીણ વિકાસ ક્ષેત્રે કામ કરતી સંસ્થાઓનો સહયોગ મેળવવાનો રહેશે.

## (III) ગૌ આધારિત પ્રાકૃતિક ખેતી

પ્રાકૃતિક ખેતી અને દેશી ગાયના જતન તેમજ સંવર્ધનની કામગીરી દ્વારા લોકો રાસાયણિક ખાતર અને કીટનાશકોના ઉપયોગના બદલે ગૌ આધારિત પ્રાકૃતિક ખેતી તરફ વળે તે માટે પ્રેરિત કરવા. રાસાયણિક ખાતરના વધુ પડતા ઉપયોગથી જમીનને થતા નુકશાન બાબતની જાણકારી સરળ રીતે આપી શકાય તેવી પ્રવૃત્તિઓ કરવી. પ્રાકૃતિક ખેતી ક્ષેત્રે નમૂનારૂપ કામગીરી કરેલ હોય તેવા પ્રગતિશીલ ખેડૂતની મુલાકાત કે વાર્તાલાપ ગોઠવી શકાય. પરંપરાગત ખેતીથી મેળવવામાં આવતા પાક તેમજ પ્રાકૃતિક ખેતીથી મેળવવામાં આવતા પાક વચ્ચેના ગુણવત્તા બાબતે ભેદ સમજાવી શકાય તેવી પ્રવૃત્તિઓ યોજવી. સૂચવેલ પ્રવૃત્તિઓના આયોજન અને અમલીકરણ માટે કૃષિ વિભાગ સાથે જોઠાયેલ યુનિવર્સીટી, ખેડૂત તાલીમ કેન્દ્રો, ગ્રામ વિધાપીઠો, ગ્રામ સેવકોનો સહયોગ મેળવવાનો રહેશે.

# (IV) નશાબંધી તેમજ કુરિવાજ નિવારણ (દહેજ પ્રથા તેમજ ભૃણ હત્યા નિવારણ)

નશાબંધી અને વ્યસન મુક્તિ બાબતે પ્રયાસ દાથ ધરવા. દારુ, તમાકું, ડ્રગ્સના ઉપયોગથી આરોગ્યને થતું નુકશાન તેમજ વ્યક્તિની સામાજિક સ્થિતિને થતા નુકશાન વિશે સમજ આપવી, નશાબંધી સમાદની ઉજવણી કરવી, વ્યસનથી લોકો મુક્તિ મેળવી શકે તે માટે જાણીતી સંસ્થાઓના વ્યસન મુક્તિને લગતા પ્રદર્શનો ગોઠવવા. બેટી બચાવો બેટી પઢાઓને મદત્વ આપવું, દિકરા અને દિકરીઓના જન્મના પ્રમાણમાં તફાવત દૂર થાય તેમજ ભૂણ દત્યા અટકાવવા લોકજાગૃતિ કેળવવી. દિકરીઓના લગ્ન પ્રસંગે દદેજ પ્રથા નાબૂદ થાય તેમજ દદેજ આપવા કરતાં દીકરીઓ સ્વાભિમાન સાથે જીવન પસાર કરી શકે તેવું શિક્ષણ તેઓને મળે તે બાબતે લોકોને જાગૃત કરવા સૂચવેલ પ્રવૃત્તિઓના આયોજન અને અમલીકરણ માટે નશાબંધી અને આબકારી વિભાગ, સમાજ સુરક્ષા વિભાગ, મદિલા અને બાળ કલ્યાણ વિભાગનો સહયોગ મેળવવાનો રહેશે.

## (V) ફીટ ઇન્ડીચા (રમતગમત તેમજ ખેલકૂદને ઉત્તેજન)

યુવા વિદ્યાર્થીઓને સાક્ષરી વિષયોના અભ્યાસ ઉપરાંત રમતગમત ક્ષેત્રે રસ અને રૂચિ કેળવાય તેમજ શરીર સ્વાસ્થ્ય અને ફિટનેસ અંગે જાગૃત બને તેમજ ખેલકૂદની સ્પર્ધાઓમાં મહત્તમ વિદ્યાર્થીઓ જોડાય તેમજ વિદ્યાર્થીઓનો બહુર્મુખી વિકાસ થાય તેવી પ્રવૃત્તિઓ હાથ ધરવી. ઉચ્ચ શિક્ષણની સંસ્થાઓમાં અભ્યાસ કરતા વિદ્યાર્થીઓને પોતાના રસ તેમજ રુચિ અનુસારની રમતોમાં ભાગ લઇ કૌશલ્ય દેખાડવાની તક મળે તે પ્રકારના વિવિધ સ્તરીય વ્યાપક આયોજનો ગોઠવવા. સૂચવેલ પ્રવૃત્તિઓના આયોજન અને અમલીકરણ માટે યુવક સેવા અને સાંસ્કૃતિક વિભાગ હેઠળની સ્થાનિક રમત ગમત કચેરીનો સહયોગ મેળવવાનો રહેશે.

ઉપર મુજબના ૫ (પાંચ) ક્ષેત્રો ઉપરાંત નીચે દર્શાવેલ મુદ્દાઓ બાબતે પરિણામદાચી કામગીરી થાચ તે સુનિશ્વિત કરવાનું રહેશે.

## 💠 આઝાદી પ્રાપ્તિમાં સ્વાતંત્ર્ય સેનાનીઓના યોગદાન તેમજ જીવન પરિચય બાબત

અંગ્રેજ શાસન દેઠળના લાંબા સમયના ગુલામીકાળ બાદ દેશને સ્વતંત્રતા અપાવવામાં સેંકડો શઠીદો તેમજ ક્રાંતિવીરોનું અભૂતપુર્વ યોગદાન છે. આજના યુવાનોમાં રાષ્ટ્ર ભક્તિની ભાવના વિકસે તે માટે આઝાદીના લડવૈયાઓના સંઘર્ષ અને સમગ્ર જીવન બાબતે પરિચય મળી રદે તે પ્રકારના વાર્તાલાપ, શેરી નાટકો, ચર્ચાસભા, નિબંધ સ્પર્ધા વિગેરે બાબતે પણ પ્રવૃત્તિઓ યોજવાની રદેશે. તેમજ વિસ્તાર તેમજ ગામોમાં આવેલ સ્વાતંત્ર્ય સેનાનીઓ તેમજ મહાપુરુષોની પ્રતિમાઓની સફાઈ વિદ્યાર્થીઓ દ્વારા થાય તેમજ કૂલહાર અર્પણ થાય તેવું આયોજન કરવું.

## 🛠 વધુમાં વધુ શેરી નાટકો (નુક્કડ નાટક) રજૂ થવા બાબત

નાટક (ડ્રામા–પ્લે)એ રજૂઆત તેમજ સંદેશ પ્રસારનું શકિતશાળી માધ્યમ છે. પસંદ કરેલ ગામો તેમજ વિસ્તારોમાં લોકો તેમજ તમામ વયજૂથના નાગરિકો સમક્ષ જણાવેલ ક્ષેત્રો જે આજના સમાજની તાતી જરૂરિયાત દર્શાવતા ચિંતા, ચિંતન અને મનનના વિષયો છે. આ વિષયોને કેન્દ્ર સ્થાને રાખી સરળ સંવાદો, સ્પષ્ટ સંદેશ રજૂ કરતી શબ્દ રચના ધરાવતી સ્ક્રીપ્ટ સંદિતના શેરી નાટકો ભજવવામાં આવે તે વધુ ઇચ્છનીય રહેશે. તે માટે આચાર્યશ્રી તેમજ નોડલ ઓફિસરશ્રીએ વિશેષ પ્રયાસ કરવાના રહેશે.

ઉપર જણાવેલ વિષય ક્ષેત્રોને ઘ્યાને લઇ યોજનાના આયોજન અને અમલીકરણ માટેની માર્ગદર્શક વિગતો નીચે મુજબ છે.

## (1) પ્રવૃત્તિઓની યાદી

ઉપર જણાવેલ ૫(પાંચ) વિષય ક્ષેત્રોને ધ્યાને લઇ નીચે મુજબની પ્રવૃત્તિઓ તમામ યુનિવર્સિટી તેમજ કોલેજો દ્વારા યોજવાની રહેશે જેમાં મહત્તમ વિદ્યાર્થીઓ જોડાય તેવા અસરકારક પ્રયાસો કરવાના રહેશે તેમજ પ્રવૃત્તિઓને સ્પર્ધાનું સ્વરૂપ આપવાનું રહેશે.

(૧) શેરી નાટક (૨) રેલી/પ્રભાતફેરી (૩) વકવૃત્વ સ્પર્ધા (૪) ચર્ચા સભા (૫) નિબંધ સ્પર્ધા (૬) ચિત્ર સ્પર્ધા (૭) એથ્લેટીક્સ તેમજ ગ્રામીણ રમતોનું આયોજન

#### (2) ગામ-વિસ્તારની પસંદગી બાબત

દરેક ચુનિવર્સિટી તેમજ કોલેજ તેના પોષક વિરતારમાંથી ૧૦ (દસ) ગામોની પસંદગી કરશે. સમગ્ર શહેરી વિરતાર હોય તેવા કિસ્સામાં ચોક્કસ વોર્ડ પસંદ કરવાનો રહેશે. જે ગામો કે વોર્ડમાં જણાવેલ કાર્ચક્રમ કે પ્રવૃત્તિ યોજવાની રહેશે.

#### (3) નોકલ ઓફિસરની નિયુક્તિ બાબત

આ યોજના માટે દરેક યુનિવર્સિટી તેના તાબા દેઠળની કોલેજો ખાતે તેમજ યુનિવર્સિટી ખાતેના વિભાગોમાં જણાવેલ પ્રવૃત્તિઓનું આયોજન અને અમલીકરણ અસરકારક રીતે થાય તેમજ રિપોર્ટીંગ, મૂલ્યાંકન તેમજ ફોલો–અપ કામગીરી સાર્થક થઇ શકે તે માટે યુનિવર્સિટી દીઠ ૧ (એક) સીનિયર પ્રાધ્યાપકને નોડલ ઓફિસર તરીકે નિયુક્ત કરવા તથા અન્ય બે પ્રાધ્યાપકોને આસીસ્ટન્ટ નોડલ ઓફિસર તરીકે નિયુક્ત કરવાના રદેશે. આમ, યુનિવર્સિટી તેમજ તેના તાબા દેઠળની કોલેજોમાં આ યોજનામાં જણાવેલ પ્રવૃત્તિઓના આયોજન અને અમલીકરણ માટે કુલ ૩ (ત્રણ) વ્યક્તિઓની સમિતિ રદેશે. નોડલ ઓફિસરશ્રી યુનિવર્સિટી તેમજ દરેક કોલેજ દ્વારા પસંદ થયેલ ૧૦ (દસ) ગામો કે વિસ્તારની વિગતો મેળવશે તેમજ ચકાસણી કરશે, કોઇપણ ગામ કે વિસ્તાર બેવડાય નદિ તે સુનિશ્ચિત કરશે. દરેક કોલેજ દીઠ પસંદ થયેલ ગામો/ વિસ્તારની યાદી બનાવવાની રદેશે તેમજ તે જ ગામો કે વિસ્તારમાં સૂચવેલ વિષયક્ષેત્ર મુજબની દર્શાવેલ પ્રવૃત્તિઓ અસરકારક રીતે યોજાય તેવા પ્રયાસ કરવાના રદેશે.

### (4) વિવિધ સમિતિઓની રચના બાબત

દરેક ચુનિવર્સિટી તેમજ કોલેજ દ્વારા ઉપર જણાવેલ ૦૫ (પાંચ) વિષયક્ષેત્ર દીઠ અલગ અલગ સમિતિઓની રચના કરવાની રહેશે. દરેક સમિતિના કન્વીનર અધ્યાપક રહેશે તેમજ દરેક સમિતિમાં કોલેજના પ્રથમ વર્ષ, દ્વિતીય વર્ષ તેમજ તૃતીય વર્ષના વર્ષ દીઠ ૧ (એક) વિદ્યાર્થી તેમજ ૧ (એક) વિદ્યાર્થીની સંદ કન્વીનર તરીકે રહેશે. એમ દરેક સમિતિ ૧ + ૬ =૭ (સાત) વ્યકિતઓની રહેશે. સમિતિ સમગ્ર આયોજન અને અમલીકરણ કરશે તેમજ આચાર્યશ્રીના પરામર્શન અને માર્ગદર્શનથી સુચારૂ રૂપે કાર્ચક્રમ યોજાય તેમજ ઉત્સાદભેર વધુ વિદ્યાર્થીઓ જોડાય તેવા પ્રયાસ કરવાના કરશે.

## (5) નિર્ણાચક ટુકડી બનાવવા બાબત

પસંદ કરેલ ગામો તેમજ વિસ્તારોમાં વિદ્યાર્થીઓ તેમજ ટુકડીઓ દ્વારા જણાવેલ કાર્યક્રમો યોજાય તે સ્થળો ખાતે જઇ મૂલ્યાંકન કરી શકાય તે માટે દરેક ચુનિવર્સિટી તેમજ કોલેજ દીઠ ત્રણ થી પાંચ વ્યકિતઓની નિર્ણાયક ટુકડી બનાવવાની રહેશે. આ ટુકડી દ્વારા રજૂ થતી દરેક કૃતિનું ચોક્કસ ક્ષેત્રોને ધ્યાને રાખી મૂલ્યાંકન કરવાનું રહેશે. તે માટે જરૂરી રેકર્ક પણ જાળવવાનું રહેશે.

#### (6) સ્પર્ધકોના પ્રોત્સાઠન બાબત

પસંદ કરેલ ગામો તેમજ વિસ્તારોમાં જણાવેલ ક્ષેત્રો માટે પસંદ કરેલ પ્રવૃત્તિ કે કાર્યક્રમ રજૂ કરતાં પદેલાં પ્રથમ તે કોલેજ ખાતે અધ્યાપકો તેમજ વિદ્યાર્થીઓ સમક્ષ રજૂ થાય તે ઇચ્છનીય છે. પરિણામે સંદેશનો ફેલાવો વધુ થઇ શકે તેમજ સૂચનો મબ્ચેથી સુધારો કરી શકાય. નિર્ણાયકોએ દરેક પ્રવૃત્તિ–કાર્યક્રમ દીઠ પ્રથમ, દ્વિતીય અને તૃતીય વિજેતા પસંદ કરવાના રહેશે જેઓને પ્રમાણપત્ર આપી પ્રોત્સાહિત કરવાના રહેશે. ભાગ લેનાર દરેક વિદ્યાર્થીને પણ ભાગ લેવા બદલાનું પ્રમાણપત્ર મળે તે સુનિશ્વિત કરવાનું રહેશે. ચુનિવર્સિટી તેમજ કોલેજે આ વ્યવસ્થા ઉપલબ્ધ ફંડ કે લોક સહ્યોગ દ્વારા કરવાની રહેશે. આ માટે અલગથી કોઈ અનુદાન મળવાપાત્ર થશે નહી.

## (7) સમગ્ર ચોજનામાં જણાવેલ પ્રવૃત્તિઓના રિપોર્ટીંગ તેમજ ડેટા એન્ટ્રી બાબત

આ સમગ્ર યોજનામાં જણાવેલ દરેક પ્રવૃત્તિઓ સંદર્ભે થયેલ કામગીરી બાબતે દરેક યુનિવર્સિટી તેમજ કોલેજ દ્વારા ચોક્કસ ફોર્મેટમાં જણાવેલ સમયે રિપોર્ટીંગ કરી શકાય તે માટે પોર્ટલ ડેવલપ કરવામાં આવનાર છે. જે શરૂ થયે વિગતો આપવામાં આવશે. પ્રવૃત્તિઓ પુર્ણ થયેથી નિયત પત્રકોમાં નિયમિત રીતે વિગતો રજૂ કરવાની રહેશે. વધુમાં, દર ત્રણ માસે આ યોજના સંદર્ભે થયેલ પ્રગતિની સમીક્ષા હાથ ઘરવામાં આવશે.

ગુજરાતના રાજ્યપાલશ્રીના દુકમથી અને તેમના નામે,

(બી.એસ. પરમાર) ઉપસચિવ શિક્ષણ વિભાગ

5

પ્રતિ,

0

- અગ્રસચિવશ્રી, માન.રાજયપાલશ્રીનું કાર્યાલય, રાજભવન, ગાંધીનગર (પત્ર દ્વારા)
- માન.મુખ્યમંત્રીશ્રીના સચિવશ્રી, માન.મુખ્યમંત્રીશ્રીનું કાર્યાલય, સ્વર્ણિમ સંકુલ ૧ સચિવાલય, ગાંધીનગર.
- માન.મંત્રીશ્રી, (શિક્ષણ)ના અંગત સચિવશ્રી, માન.મંત્રીશ્રી(શિક્ષણ)નું કાર્યાલય, સ્વર્ણિમ સંકુલ–૧ સચિવાલય, ગાંધીનગર.
- માન.રા.ક.મંત્રીશ્રી, (ઉચ્ચ શિક્ષણ)ના અંગત સચિવશ્રી, માન.રા.ક.મંત્રીશ્રી (ઉચ્ચ શિક્ષણ)નું કાર્યાલય, સ્વર્ણિમ સંકુલ–૧ સચિવાલય, ગાંધીનગર.
- અંગત સચિવશ્રી, માન.મુખ્ય સચિવશ્રીનું કાર્યાલય, સચિવાલય, ગાંધીનગર.
- અંગત સચિવશ્રી, અગ્રસચિવશ્રી(શિક્ષણ)નું કાર્યાલય, શિક્ષણ વિભાગ, સચિવાલય, ગાંધીનગર.
- અંગત સચિવશ્રી, અધિક મુખ્ય સચિવશ્રીનું કાર્યાલય, ગૃહ વિભાગ, સચિવાલય, ગાંધીનગર.
- અંગત સચિવશ્રી, અધિક મુખ્ય સચિવશ્રીનું કાર્યાલય, આરોગ્ય અને પરિવાર કલ્યાણ વિભાગ, સચિવાલય, ગાંધીનગર.
- અંગત સચિવશ્રી, અધિક મુખ્ય સચિવશ્રીનું કાર્યાલય, પંચાયત, ગ્રામ ગૃઠનિર્માણ અને ગ્રામ વિકાસ વિભાગ, સચિવાલય, ગાંધીનગર.
- અંગત સચિવશ્રી, અધિક મુખ્ય સચિવશ્રીનું કાર્યાલય, રમતગમત, યુવા અને સાંસ્કૃતિક પ્રવૃત્તિઓ વિભાગ, સચિવાલય, ગાંધીનગર.
- રહસ્ય સચિવશ્રી, સચિવશ્રીનું કાર્યાલય, મદિલા અને બાળ વિકાસ વિભાગ, સચિવાલય, ગાંધીનગર.

- અંગત સચિવશ્રી, અધિક મુખ્ય સચિવશ્રીનું કાર્યાલય, સામાજિક ન્યાય અને અધિકારીતા વિભાગ, સચિવાલય, ગાંધીનગર.
- રહસ્ય સચિવશ્રી, સચિવશ્રીનું કાર્યાલય (કૃષિ, ખેડુત કલ્યાણ અને સહકાર વિભાગ), સચિવાલય, ગાંધીનગર.
- રહસ્ય સચિવશ્રી, સચિવશ્રીનું કાર્યાલય (પ.પા., ગૌ સંવર્ધન, મત્સ્યોઘોગ અને સહકાર), સચિવાલય, ગાંધીનગર.
- અંગત મદદનીશ, સચિવશ્રી(જળ સંપત્તિ)નું કાર્યાલય, નર્મદા, જળ સંપત્તિ, પાણી પુરવઠા અને કલ્પસર વિભાગ, સચિવાલય, ગાંધીનગર.
- અંગત મદદનીશ, સચિવશ્રી(પાણી પુરવઠા)નું કાર્યાલય, નર્મદા, જળ સંપત્તિ, પાણી પુરવઠા અને કલ્પસર વિભાગ, સચિવાલય, ગાંધીનગર.
- અંગત મદદનીશ, અધિક મુખ્ય સચિવશ્રીનું કાર્યાલય, વન અને પર્યાવરણ વિભાગ, સચિવાલય, ગાંધીનગર.
- અંગત સચિવશ્રી, અધિક મુખ્ય સચિવશ્રીનું કાર્યાલય, શહેરી વિકાસ અને શહેરી ગૃઠ નિર્માણ વિભાગ, સચિવાલય, ગાંધીનગર.
- નિયામકશ્રી,ઉચ્ચ શિક્ષણ કમિશનરની કચેરી,ગાંધીનગર (રાજ્યની તમામ ચુનિવર્સિટીઓ તથા કોલેજોને જાણ અને અમલવારી સારંગ)
- નિયામકશ્રી, ટેકનિકલ શિક્ષણની કરોરી, બ્લોક-૨/૬, કર્મચોગી ભવન, સચિવાલચ, ગાંધીનગર.

6

• આઈ.ટી.શાખા, શિક્ષણ વિભાગ, સચિવાલય, ગાંધીનગર

🗕 શાખા સિલેક્ટ ફાઇલ

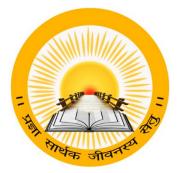

## **UDAYAM – COGENT**

For

**Higher and Technical Education – Government of Gujarat** 

## **User Manual**

for

Panch Prakalp (Activity Management)

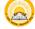

## **INDEX**

| Sr no. | Title                                                                   | Page no |
|--------|-------------------------------------------------------------------------|---------|
| 1      | Registration & Verification                                             | 3       |
| 2      | Role Assignment (Principal to Coordinator)                              | 4       |
| 3      | Role Assignment (University Registrar to Nodal Officer and Coordinator) | 5       |
|        | Panch Prakalp Coordinator                                               | 6       |
|        | 4.1 Select Role                                                         | 6       |
| 4      | 4.2 Committee Details                                                   | 7       |
|        | 4.3 Village Details                                                     | 8       |
|        | 4.4 Schedule Event                                                      | 9       |
|        | 4.5 List Event                                                          | 10      |
|        | Panch Prakalp Nodal Officer                                             | 11      |
| 5      | 5.1 Select Role                                                         | 11      |
|        | 5.2 Nodal Selection                                                     | 12      |

#### Note:

- If you are from INSTITUTE (Principal), then you can Assign role to Panch Prakalp Coordinator.
- If you are from UNIVERSITY (Registrar), then you can Assign role to Panch Prakalp Nodal Officer and Coordinator.

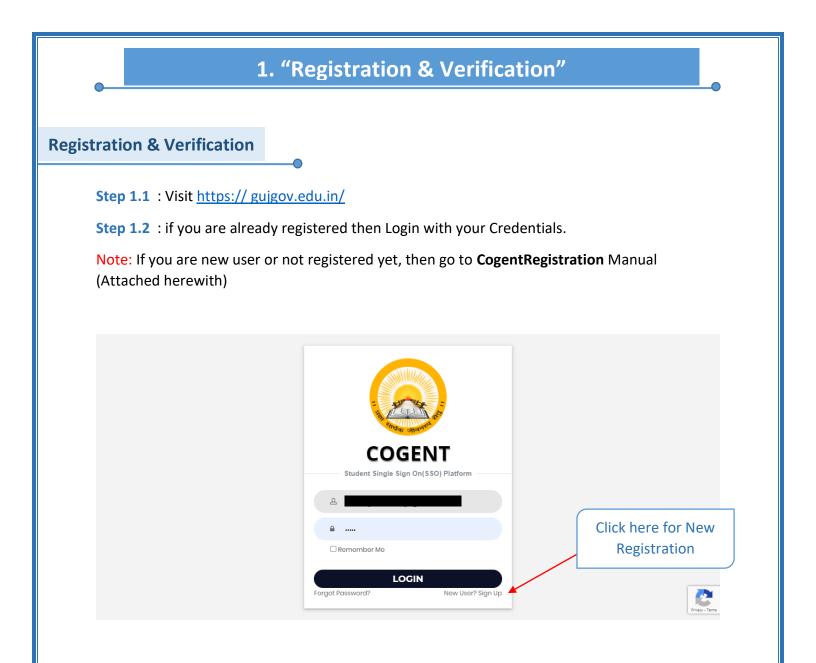

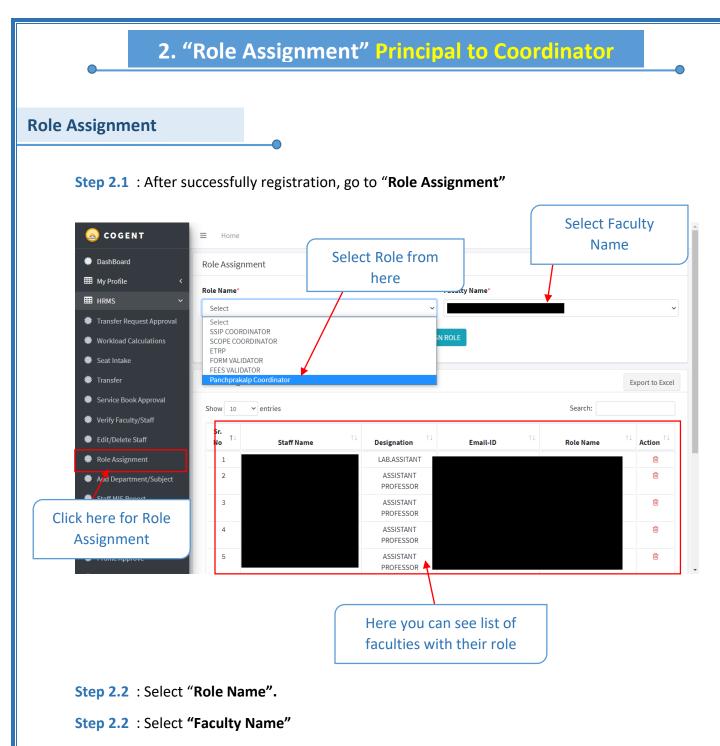

Step 2.3 : Click on "ASSIGN ROLE" as "Panch Prakalp Coordinator".

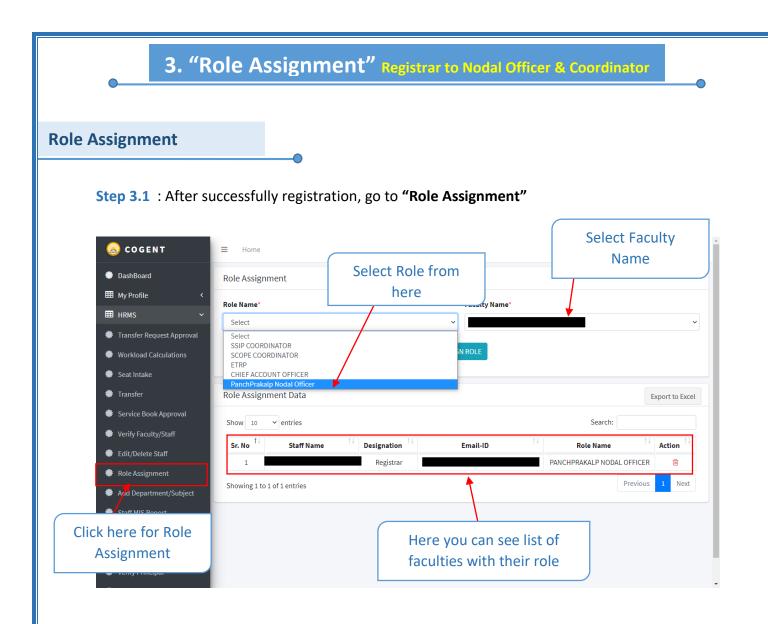

Step 3.2 : Select "Role Name".

Step 3.3 : Select "Faculty Name"

Step 3.4 : Click on "ASSIGN ROLE" as "Panch Prakalp Nodal Officer or coordinator".

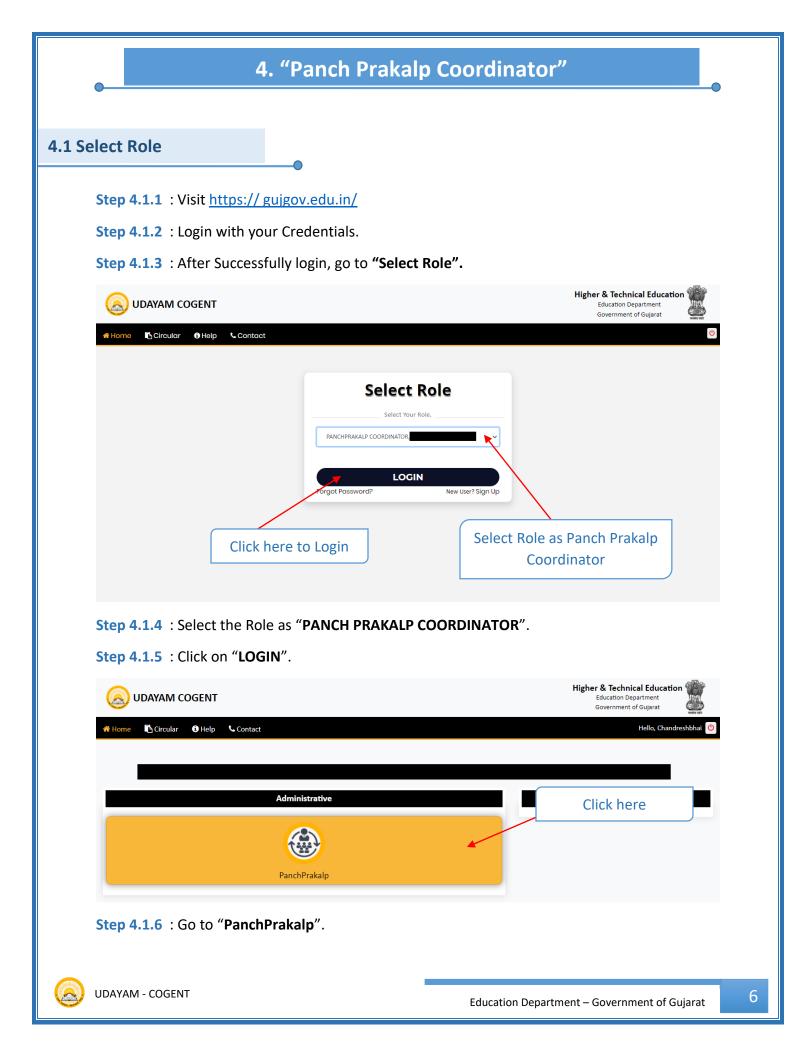

#### **4.2 Committee Details**

#### **Step 4.2.1** : Go to "Committee Details".

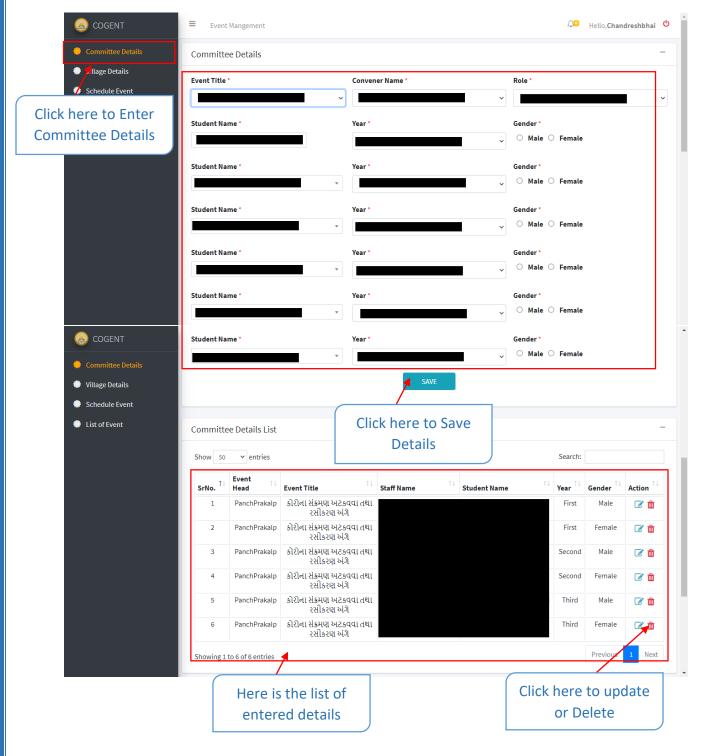

Step 4.2.2 : Enter Committee Details like : Event Title, Convener Name, Role, Student Name, Year and Gender

Step 4.2.2 : Click on "Save".

#### Note:

- > If Convener name not found in the dropdown list, then Select others and enter **Name**.
- > There must **be one Male Student** and **one Female Student** each year.

#### **4.3 Village Details**

#### **Step 4.3.1** : Go to "Village Details".

| OGENT                                                                                                    | ■ Event Mangement                                                                                                    |                                  |                                             | Ų <mark>0</mark>                            | Hel                   |
|----------------------------------------------------------------------------------------------------|----------------------------------------------------------------------------------------------------|----------------------------------|---------------------------------------------|---------------------------------------------|-----------------------|
| <ul> <li>Committee Details</li> <li>Village Details</li> <li>Schedule Event</li> <li>List of Event</li> <li>Click here to Enter</li> <li>Village Details</li> </ul> | Village Detail<br>Instruction<br>1) Institute must have lock Village Detai<br>2) Institute Must have to select 10 Village<br>District *<br>Bhavnaga | ils, then after it reflect on So | Iect Taluka<br>chedule event Page           | Select Villages *<br>الله Bagdana (الماران) | Select All            |
|                                                                                                    | Select District Village Details                                                                                                    | <u>]</u>                         |                                             |                                             | 0 Villages<br>oulsory |
|                                                                                                    | Sr. No                                                                                                    | District                         | <b>Taluka</b><br>No data available in table | Village                                     | Action                |
|                                                                                                    |                                                                                                    |                                  |                                             |                                             |                       |

Step 4.3.2 : Select District, Taluka and Village.

Step 4.3.3 : Click on "Save"

### 4.4 Schedule Event

#### Step 4.4.1 : Go to "Schedule Event"

| S COGENT                                                       | ■ Event Mangement             |                                    |                          |                   | Ĺ <mark>0</mark>         | Hell           | <u>م</u> |
|----------------------------------------------------------------|-------------------------------|------------------------------------|--------------------------|-------------------|--------------------------|----------------|----------|
| <ul> <li>Committee Details</li> <li>Village Details</li> </ul> | Scheduled Event Deta          | ail                                |                          |                   |                          | -              |          |
|                                                                | Note: Institute must have l   | ock Village Details, then after it | t reflect on Village Dro | pdown Box         |                          |                |          |
| 🔅 Schedule Event                                               | Select Villages *             |                                    | Select All               | Event Title *     |                          |                |          |
| 🗰 🗶 t of Event                                                 | select                        |                                    |                          | Select            |                          | ~              |          |
|                                                                | Select Activity *             |                                    |                          | Select Sub Activi | ity *                    |                |          |
| Click here to                                                  | Select                        |                                    | ~                        | Select            |                          | ~              |          |
| Schedule Events                                                |                               |                                    |                          |                   |                          |                |          |
|                                                                | Event Duration data           |                                    |                          | Enter So          | chedule Events           | Details        | 1        |
|                                                                | *Institute Can Add Multip     | le Duration For Single Event       |                          |                   |                          |                | J        |
|                                                                | Start Date *                  |                                    | End [                    | Date *            |                          |                |          |
|                                                                | mm/dd/yyyy                    |                                    | 🗖 mn                     | n/dd/yyyy         |                          | <b>— —</b>     |          |
|                                                                | Phase                         | †↓ Sta                             | art Date                 | †↓                | End Date                 | Action         |          |
|                                                                |                               |                                    | No data avai             | lable in table    |                          | Clickhar       |          |
|                                                                |                               |                                    |                          |                   | Total Duration(in days): |                |          |
|                                                                |                               |                                    | - Cret                   | an Einent         | Duration Data            | ] More         | data     |
|                                                                | Significance of the ev        | ent                                | Ent                      | er Event          | Duration Data            |                |          |
|                                                                | Significance of the event     |                                    |                          |                   |                          |                |          |
|                                                                | Enter Description (maxin      | num 500 characters)                |                          |                   |                          |                |          |
|                                                                |                               |                                    |                          |                   | Click here               | e to Save      |          |
| Enter Significan                                               |                               |                                    | SA                       | WE                |                          |                | 1        |
| Detai                                                          |                               | ead Event Title                    | Activity                 | Sub Activity      | Event Duration           | Village Action |          |
|                                                                |                               | ead Event Title                    | ACTIVITY                 | Sub Activity      | Event Duration           | Village Action |          |
|                                                                |                               |                                    |                          |                   |                          |                |          |
|                                                                | Copyright ©2020 All rights re | served   Education Departme        | nt, Government Of G      | iujarat.          |                          | Version 1.0.0  | •        |

**Step 4.4.2** : Enter Schedule Event Details Like : **Village (MultiSelect), Event Title, Activity** and **Sub Activity** 

- **Step 4.4.3** : Enter Event Duration Data Like : **Start Date** and **End Date**
- **Step 4.4.4** : Enter Significance of the Event (min 100 words).
- Step 4.4.5 : Click on "Save"

### 4.5 List of Event

#### Step 4.5.1 : Go to "List of Event"

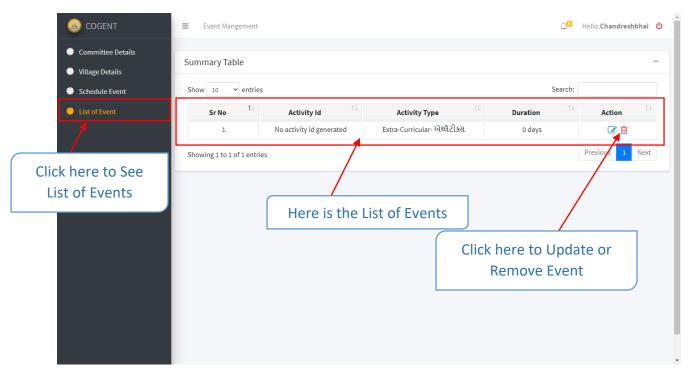

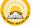

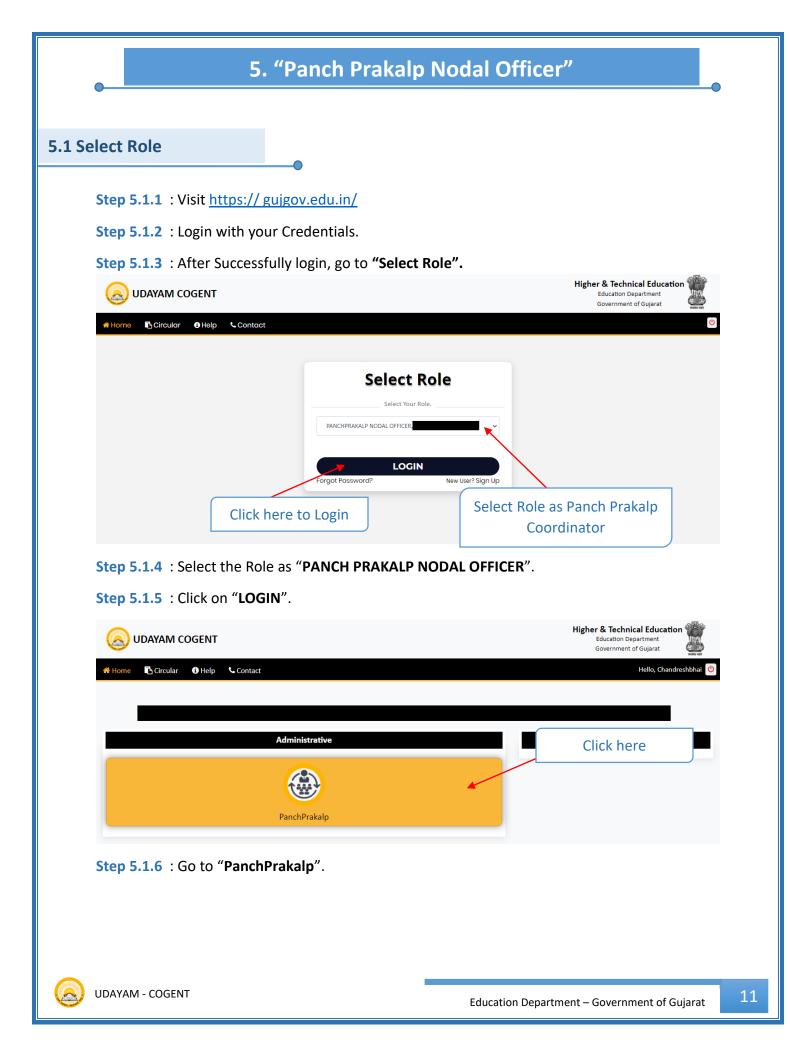

#### **5.2 Nodal Selection**

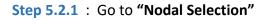

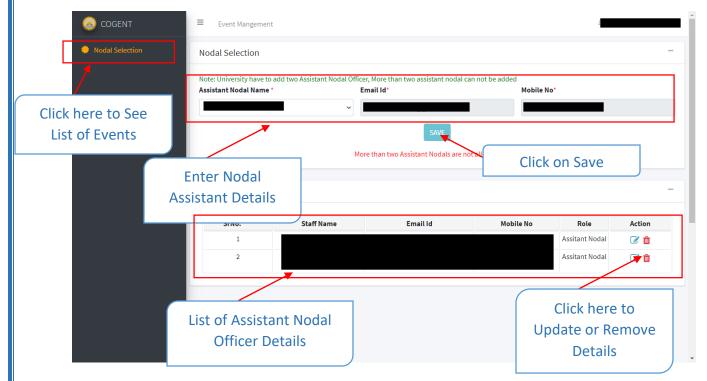

**Step 5.2.2** : Enter Details about Assistant Nodal Officer Like : **Name, Email** and **Mobile No.** 

Step 5.2.1 : Click on "Save"

#### Note:

If Faculty name not found in the dropdown list, then Select others and enter Name Email and Mobile No.

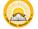

12

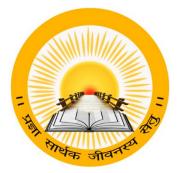

## **UDAYAM – COGENT**

For

**Higher and Technical Education – Government of Gujarat** 

## **User Manual**

for

## Panch Prakalp (Activity Management Phase-2)

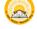

## INDEX

| Sr no. | Title                   | Page no |
|--------|-------------------------|---------|
|        | Schedule Event          | 4       |
|        | 1.1 Registration Detail | 5       |
|        | 1.2 Attendance Detail   | 6       |
| 1      | 1.3 Guest Detail        | 7       |
|        | 1.4 Upload Documents    | 9       |
|        | 1.5 Award/Certificate   | 10      |
|        | 1.6 View Preview        | 11      |

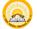

### 1. Registration & Verification

Step 1.1 : Visit <u>https:// gujgov.edu.in/</u>

**Step 1.2** : if you are already registered then Login with your Credentials.

Note: If you are new user or not registered yet, then go to **CogentRegistration** Manual (Attached herewith)

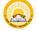

UDAYAM - COGENT

## "Schedule Event"

#### **Step 1** : Go to **"Schedule Event".**

| <ul> <li>Committee Details</li> <li>Village Details</li> </ul> | Even                        | t Duration da               | ta                                                                      |                    |              |                                                            |                                          |                                                                                                    |                         |  |  |
|----------------------------------------------------------------|-----------------------------|-----------------------------|-------------------------------------------------------------------------|--------------------|--------------|------------------------------------------------------------|------------------------------------------|----------------------------------------------------------------------------------------------------|-------------------------|--|--|
| Schedule Event                                                 | Significance of the event – |                             |                                                                         |                    |              |                                                            |                                          |                                                                                                    |                         |  |  |
| List of Event                                                  |                             | Significance of the event * |                                                                         |                    |              |                                                            |                                          |                                                                                                    |                         |  |  |
| Click on Schedule<br>Events                                    |                             |                             | aximum 500 characters)                                                  |                    |              |                                                            |                                          |                                                                                                    |                         |  |  |
|                                                                |                             |                             |                                                                         |                    | SAVE         |                                                            |                                          |                                                                                                    |                         |  |  |
|                                                                | Sr.<br>No                   | Event Head                  | Event Title                                                             | Activity           | Sub Activity | Event Duration                                             | Village                                  | Action                                                                                                    | Go For<br>Next<br>Phase |  |  |
|                                                                | 1                           | PanchPrakalp                | કોરોના સંક્રમણ અટકવવા તથા<br>રસીકરણ અંગે                                | એથ્વેટીક્સ         | 100 M Race   | 2021-10-01 TO<br>2021-10-08<br>2021-11-02 TO<br>2021-11-03 | Akri Moti,<br>Aamara vandh,<br>Akri Moti | LOCKED                                                                                                    | ٢                       |  |  |
|                                                                | 2                           | PanchPrakalp                | આઝાદી પ્રાપ્તિમાં સ્વાતંત્ર્ય સેનાનીઓંના<br>યોગદાન તેમજ જીવન પરિયય બાબત | એથ્લેટીક્સ         | 400 M Race   | 2021-10-01 TO<br>2021-10-05                                | Akri Moti,<br>Peta Chhapra               | LOCKED                                                                                                    | ۲                       |  |  |
|                                                                | 3                           | PanchPrakalp                | ગૌ આધારિત પ્રાકૃતિક ખેતી                                                | વકતૃત્વ<br>સ્પર્ધા | -            | 2021-10-01 TO<br>2021-10-02                                | Aamara vandh                             | LOCKED                                                                                                    | <b>&gt;</b>             |  |  |
|                                                                | 4                           | PanchPrakalp                | પર્યાવરણ, સ્વરછતા, જળ સંરક્ષણ તેમજ<br>જળસંચય                            | શેરી નાટક          | -            | 2021-09-30 TO<br>2021-10-01                                | Aamara vandh,<br>Akri Moti,<br>Tembada   | LOCKED                                                                                                    | <b>&gt;</b>             |  |  |
|                                                                | 5                           | PanchPrakalp                | નશાબંધી તેમજ ક્વરિવાજ નિવારણ<br>(દહેજ પ્રથા તેમજ ભ્રૂણ હત્યા નિવારણ)    | Other              | aaaa         | 2021-09-30 TO<br>2021-10-01                                | Akri Moti                                | LOCKED                                                                                                    | <b>&gt;</b>             |  |  |
|                                                                | 6                           | PanchPrakalp                | કોરોના સંક્રમણ અટકવવા તથા<br>રસીકરણ અંગે                                | ચર્ચા સભા          | -            | 2021-10-01 TO<br>2021-10-08                                | Akri Moti                                | <ul><li><i>i</i></li><li><b>i</b></li></ul>                                                                                                    |                         |  |  |
|                                                                | 7                           | PanchPrakalp                | ગૌ આધારિત પ્રાકૃતિક ખેતી                                                | વકતૃત્વ<br>સ્પર્ધા | -            | 2021-11-05 TO<br>2021-11-06                                | Akri Moti,<br>Ambliyasan,<br>Babasana    | LOCKED                                                                                                    | ٢                       |  |  |
|                                                                | 8                           | PanchPrakalp                | કોરોના સંક્રમણ અટકવવા તથા<br>રસીકરણ અંગે                                | Other              | ******       | 2021-11-05 TO<br>2021-11-05                                | Aamara vandh                             | LOCKED                                                                                                    | <b>&gt;</b>             |  |  |
|                                                                | 9                           | PanchPrakalp                | ગૌ આધારિત પ્રાકૃતિક ખેતી                                                | ચર્ચા સભા          | -            | 2021-11-11 TO<br>2021-11-12                                | Ashoknagar                               | <ul> <li>✓</li> <li></li> <li>&lt;</li></ul> |                         |  |  |
|                                                                |                             |                             |                                                                         |                    |              |                                                            |                                          |                                                                                                    |                         |  |  |
|                                                                | Copyrig                     | ht ©2020 All righ           | ts reserved   Education Department, C                                   | iovernment         | Of Gujarat.  |                                                            |                                          | here t<br>Activi                                                                                                    |                         |  |  |

**Step 2** : Click on **Right ARROW** icon from "**Go For Next Phase**" Column.

UDAYAM - COGENT

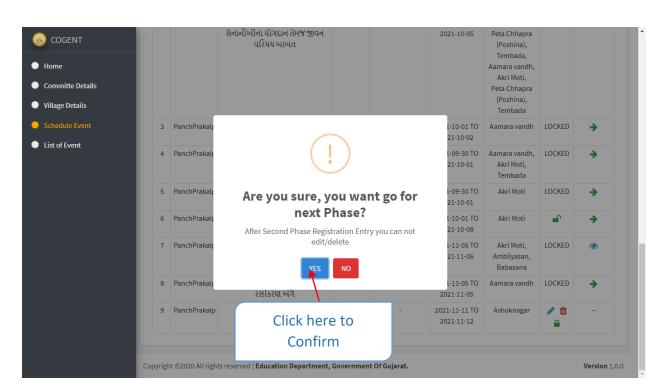

Step 3 : Click on "Yes" to confirmation.

#### **1. Registration Details**

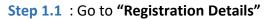

| S COGENT                                           | ≡ Event Mangement       |                            |              |                      | <b>∆</b> o           | b, and b    |
|----------------------------------------------------|-------------------------|----------------------------|--------------|----------------------|----------------------|-------------|
| <ul> <li>Home</li> <li>Committe Details</li> </ul> | <b>2</b> +              | _ 🕙                        | 🜏            |                      | •                    | _           |
|                                                    | Registration Detail     | Attendance Detail          | Guest Detail | Upload Document      | Award/Certificate    | View Previe |
| Schedule Event                                     | Registration Inform     | ation                      |              |                      |                      | -           |
| List of Event                                      | Event Coordinator *     |                            |              | Event Co-coordinator |                      |             |
|                                                    |                         |                            |              | •                    |                      | ~           |
|                                                    | Registered Students *   |                            |              | Registered Faculty * |                      |             |
|                                                    | Male                    | Female                     |              | Male                 | Female               |             |
|                                                    | Total Registered Partic | pants                      |              |                      |                      |             |
|                                                    | Summary of Feedback     | (given by Other Members) * |              |                      |                      |             |
|                                                    |                         | · · ·                      |              |                      |                      |             |
|                                                    |                         |                            |              |                      | Click on Save        |             |
| /                                                  | Brochure (pdf format a  | nd < 5mb)                  |              |                      | & NEXT               |             |
|                                                    | Choose File             |                            |              |                      | button               |             |
| Enter all the                                      | L                       |                            | ВАСК         | SAVE & NEXT          |                      |             |
| registration                                       |                         |                            |              |                      |                      |             |
| Information                                        |                         |                            |              |                      |                      |             |
| DAYAM - COGENT                                     | -                       |                            |              | Education Departs    | ment – Government of | f Guiarat   |

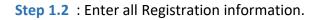

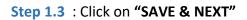

#### 2. Attendance Details

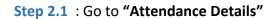

| S COGENT                                                                    | Event Mangement                                                                                                    | ۵۵ مې د مې د مې د مې د مې د مې د مې د مې                                                   |
|-----------------------------------------------------------------------------|----------------------------------------------------------------------------------------------------|--------------------------------------------------------------------------------------------|
| <ul> <li>Home</li> <li>Committe Details</li> <li>Village Details</li> </ul> | Registration Detail Attendance Detail Cuest Detail Upload Docume                                                                                          | nt Award/Certificate View Preview                                                          |
| 🏶 Schedule Event                                                            | Attendance Detail                                                                                                    | -                                                                                          |
| List of Event                                                               | Activity Date *                                                                                                    | ers*<br>Female                                                                             |
|                                                                             | ADD ATTENDANCE                                                                                                    | Click on Add                                                                               |
| Enter all the                                                               | ttendance Data                                                                                                    | Attendance –                                                                               |
| Attendance<br>Information                                                   | Sr No.         1         Activity Date         1         (M)         1         (F)         1           1         2021-11-05         2         2         2 | Faculty         Action           (M)         (F)         1           2         2         2 |
|                                                                             | Attendance Detail Attendance Sheet: (pdf format and < 2mb) Chapse File                                                                                    | Click here to edit                                                                         |
| Upload<br>Attendance<br>Sheet here                                          | Dyright ©2020 All rights reserved   Education Department, Government Of Gujarat.                                                                          | version 1.0.0<br>• k on SAVE & NEXT                                                        |

#### **Step 2.2** : Enter Attendance Details

- Step 2.3 : Upload Attendance Sheet
- Step 2.4 : Click on "SAVE & NEXT"

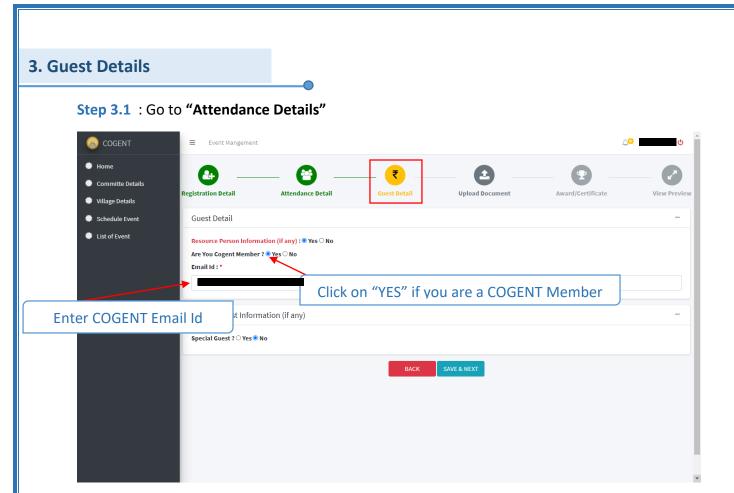

#### Step 3.2 : Select "Yes" or "No"

If you are a COGENT member then Select yes and Enter <u>COGENT Email ID</u>, else Enter below mentioned details.

| S COGENT                                                                    | ≡ Event Mangemen                                                              | t                 |              |                 | Δ <mark>c</mark>                    | სტ           |
|-----------------------------------------------------------------------------|-------------------------------------------------------------------------------|-------------------|--------------|-----------------|-------------------------------------|--------------|
| <ul> <li>Home</li> <li>Committe Details</li> <li>Village Details</li> </ul> | Registration Detail                                                           | Attendance Detail | Guest Detail | Upload Document | Award/Certificate                   | View Preview |
| Schedule Event                                                              | Guest Detail                                                                  |                   |              |                 |                                     | -            |
| List of Event                                                               | Resource Person Infor<br>Are You Cogent Membe<br>Email Id : *<br>Guest Name * | Contact No *      |              | Category *      | Guest Gender *<br>✓ ○ Male ○ Female |              |
| Enter Guest info                                                            | rmation <sup>nfor</sup>                                                       | mation (if any)   |              |                 |                                     | -            |
|                                                                             |                                                                               |                   | BACK         | SAVE & NEXT     |                                     |              |
| UDAYAM - COGEN                                                              | T                                                                             |                   | _            | Education Depar | tment – Governmen                   | t of Gujarat |

#### Step 3.3 : Enter "Guest Information"

Step 3.4 : If you select "Yes" from Special guest, then enter "special guest information"

| OGENT                                                                       | ■ Event Mangement                                                                                     |                   |              |                 | Ų <b>0</b>            | ტ            |
|-----------------------------------------------------------------------------|----------------------------------------------------------------------------------------------------|-------------------|--------------|-----------------|-----------------------|--------------|
| <ul> <li>Home</li> <li>Committe Details</li> <li>Village Details</li> </ul> | Registration Detail                                                                                   | Attendance Detail | Guest Detail | Upload Document | Award/Certificate     | View Preview |
| <ul> <li>Schedule Event</li> </ul>                                          | Guest Detail                                                                                          |                   |              |                 |                       | _            |
| List of Event                                                               | Special Guest Informat<br>Special Guest ? ® Yes O No<br>Email Id *<br>Special Guest Name *<br>About * |                   |              | Category *      | Special Guest Gender* | -            |
| Enter Special Gu                                                            | est information                                                                                       |                   | BACK         | SAVE & NE       |                       |              |
|                                                                             |                                                                                                    |                   |              | Click           | on SAVE & NEXT        |              |

Step 2.1 : Click on "SAVE & NEXT"

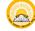

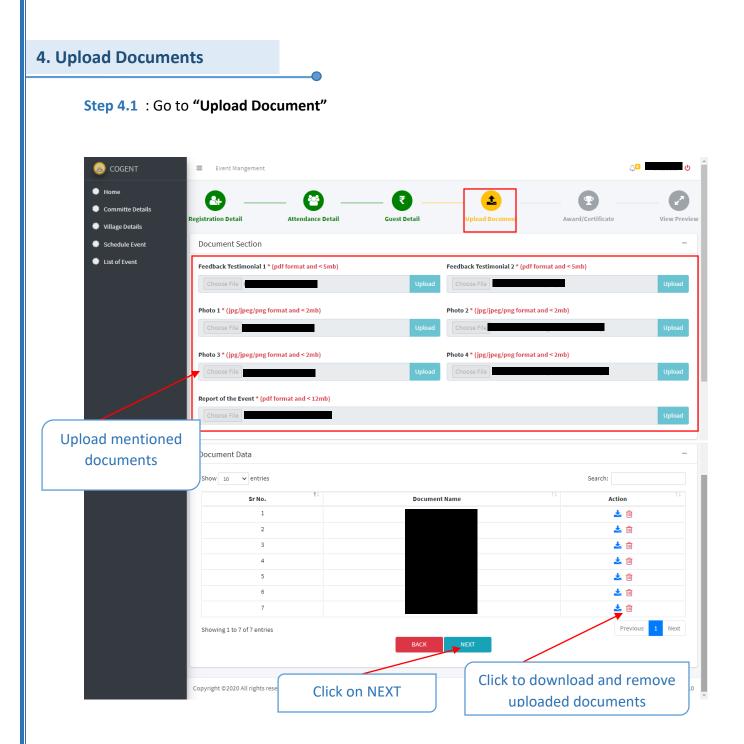

**Step 4.2** : Upload all the mentioned documents.

Step 4.3 : Click on "NEXT"

| Award/Certificate                                                           | 2                     | •                 |                          |                 |                   |                                                   |
|-----------------------------------------------------------------------------|-----------------------|-------------------|--------------------------|-----------------|-------------------|---------------------------------------------------|
| Step 5.1 : Go to                                                            | "Award/Cert           | tificate"         |                          |                 |                   |                                                   |
| S COGENT                                                                    | ■ Event Mangement     |                   |                          |                 |                   | ე <b>ი ი</b> სი ისი ისი ისი ისი ისი ისი ისი ისი ი |
| <ul> <li>Home</li> <li>Committe Details</li> <li>Village Details</li> </ul> | egistration Detail    | Attendance Detail | Guest Detail             | Upload Document | Award/Certificate | View Preview                                      |
| Schedule Event                                                              | Award/Certificate     |                   |                          |                 |                   | -                                                 |
| List of Event                                                               | ○ Award ○ Certificate |                   |                          |                 |                   |                                                   |
|                                                                             | Rank                  |                   |                          | Student Name    |                   |                                                   |
|                                                                             | Select                |                   |                          | ✓ Select        |                   | ~                                                 |
|                                                                             |                       |                   |                          | ADD Clic        | k on ADD          |                                                   |
|                                                                             | Award/Certificate     |                   |                          |                 |                   |                                                   |
| Enter                                                                       | Sr. No                | t⊥                | Award Title              | Student Nam     | e                 | Action                                            |
| ward/Certificate                                                            | 1                     |                   | No title for certificate |                 |                   | <b>a</b>                                          |
| related details                                                             |                       |                   | ВАСК                     | SAVE & TEXT     |                   |                                                   |
|                                                                             |                       |                   |                          |                 |                   |                                                   |

**Step 5.2** : Enter Award/Certificate related details.

Step 5.3 : Click on "ADD"

Step 5.4 : Click on "SAVE & NEXT"

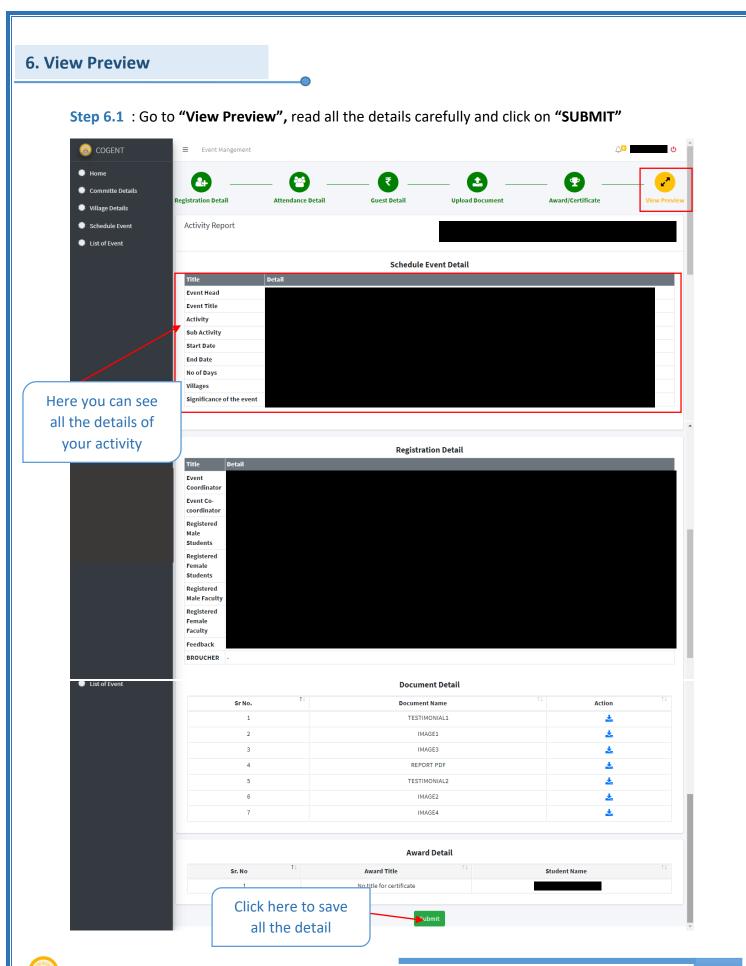